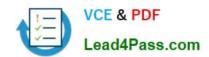

# 1Z0-242<sup>Q&As</sup>

PeopleSoft Application Developer II: Application Engine & Integration

### Pass Oracle 1Z0-242 Exam with 100% Guarantee

Free Download Real Questions & Answers PDF and VCE file from:

https://www.lead4pass.com/1Z0-242.html

100% Passing Guarantee 100% Money Back Assurance

Following Questions and Answers are all new published by Oracle
Official Exam Center

- Instant Download After Purchase
- 100% Money Back Guarantee
- 365 Days Free Update
- 800,000+ Satisfied Customers

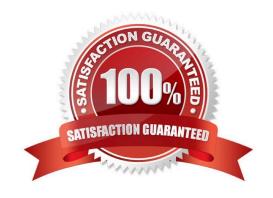

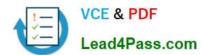

#### **QUESTION 1**

View the Exhibit.

This PeopleCode program disables the CHARGE\_BACK field:

Local Row andRow;

andRow = GetRow();

andRow.PSU\_TASK\_EFFORT.CHARGE\_BACK.Enabled = False;

For this program to work as shown, what is the highest level at which it could be placed?

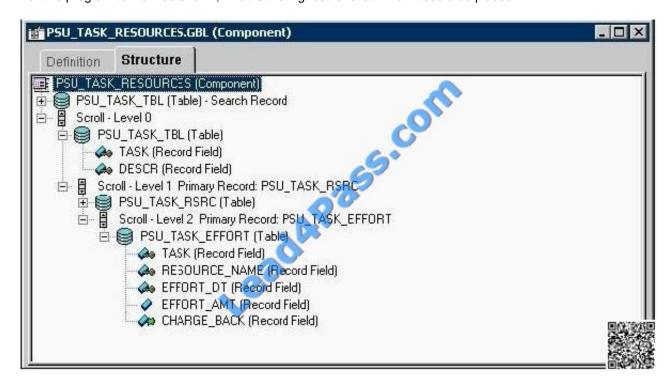

- A. PSU\_TASK\_TBL (Table)
- B. PSU\_TASK\_RSRC (Table)
- C. PSU\_TASK\_EFFORT (Table)
- D. CHARGE\_BACK (Record Field)
- E. PSU\_TASK\_RESOURCES (Component)
- F. PSU\_TASK\_TBL (Table) Search Record

Correct Answer: C

#### **QUESTION 2**

# VCE & PDF Lead4Pass.com

#### https://www.lead4pass.com/1Z0-242.html

2021 Latest lead4pass 1Z0-242 PDF and VCE dumps Download

You have been asked to create the handler for an asynchronous service operation that is being sent outbound to several external nodes. When the service operation is sent, you need to be able to add criteria to filter the nodes. Which method will you implement in the handler PeopleCode to accomplish this?

- A. OnNotify
- B. OnRouteSend
- C. OnAckReceive
- D. OnRequestSend
- E. OnRouteReceive

Correct Answer: B

#### **QUESTION 3**

View the Exhibit.

You run an Application Engine program through Process Scheduler with Trace configured as shown in the Exhibit. What will the trace show? (Choose all that apply.)

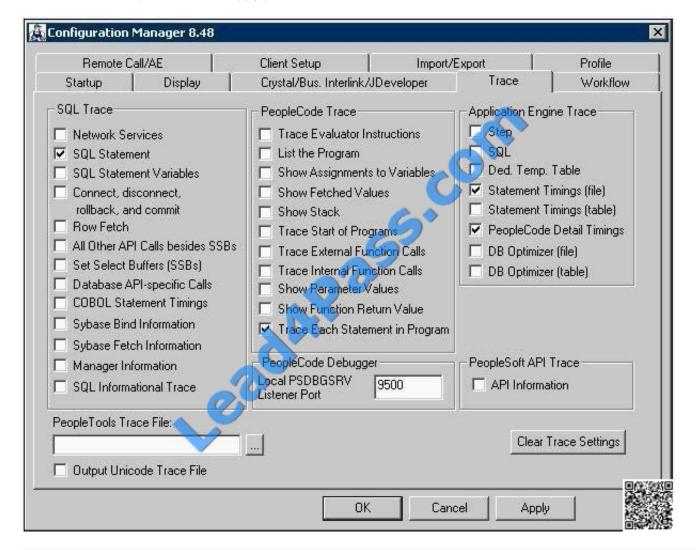

#### https://www.lead4pass.com/1Z0-242.html

2021 Latest lead4pass 1Z0-242 PDF and VCE dumps Download

- A. SQL statements
- **B. Statement Timings**
- C. PeopleCode Detail Timings
- D. Trace Each Statement in Program
- E. Nothing. The program has to be run in two-tier mode.
- F. Nothing. A PeopleTools Trace File must be specified.

Correct Answer: E

#### **QUESTION 4**

View the Exhibit.

This run control page executes an Application Engine program that updates the Course table using the parameters entered by a user.

In addition to the run control page, which three elements must be in place? (Choose three.)

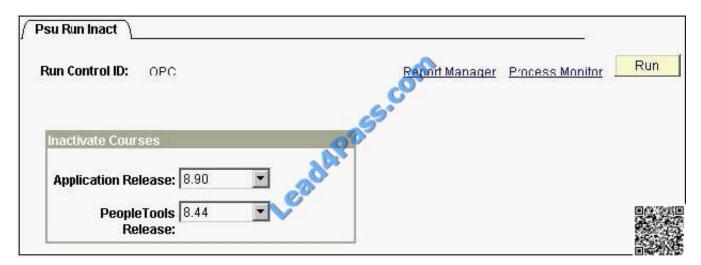

- A. A state record with fields to hold input parameters
- B. Component variables to pass the input parameters
- C. A data buffer object to retrieve the input parameters
- D. Application Engine SQL to retrieve the input parameters
- E. A PeopleCode record object to update the Course table
- F. A Process Instance table to store run control parameters
- G. A run control record with fields to store the input parameters

Correct Answer: ADG

#### https://www.lead4pass.com/1Z0-242.html

2021 Latest lead4pass 1Z0-242 PDF and VCE dumps Download

#### **QUESTION 5**

The Application Engine program PSU\_PROC\_ORD uses values from PS\_PSU\_ORDER\_DTL and PS\_PSU\_STOCK\_TBL to update PS\_PSU\_STOCK\_TBL. You used a Do Select action to select QTY\_ON\_HAND, QTY\_ORDERED, and

ITEM\_CD from PS\_PSU\_ORDER\_DTL into the state record. You added a SQL action to update PS\_PSU\_STOCK\_TBL using the values in the state record.

Which code would you use in the SQL action?

A. UPDATE PS\_PSU\_STOCK\_TBLSET QTY\_ON\_HAND = %1 - %2WHERE ITEM\_CD = %3 (QTY\_ON\_HAND, QTY\_ORDERED, ITEM\_CD)

B. %UPDATE (QTY\_ON\_HAND)SELECT QTY\_ON\_HAND - QTY\_ORDEREDFROM PS\_PSU\_STOCK\_TBLWHERE ITEM\_CD = %Bind(ITEM\_CD)

C. UPDATE PS\_PSU\_STOCK\_TBLSET QTY\_ON\_HAND = %Bind(QTY\_ON\_HAND) - %Bind (QTY\_ORDERED)WHERE ITEM\_CD = %Bind(ITEM\_CD)

D. UPDATE PS\_PSU\_STOCK\_TBLSET QTY\_ON\_HAND = Bind(QTY\_ON\_HAND) - Bind (QTY\_ORDERED)WHERE ITEM\_CD = Bind(ITEM\_CD)

E.  $\mbox{\em WUPDATE PS_PSU_STOCK\_TBLSET QTY_ON\_HAND} = \mbox{\em WQTY_ON\_HAND} - \mbox{\em WQTY_ORDERED})$  WHERE ITEM CD =  $\mbox{\em WITEM}$  CD

Correct Answer: C

Latest 1Z0-242 Dumps

1Z0-242 PDF Dumps

**1Z0-242 VCE Dumps** 

To Read the Whole Q&As, please purchase the Complete Version from Our website.

## Try our product!

100% Guaranteed Success

100% Money Back Guarantee

365 Days Free Update

**Instant Download After Purchase** 

24x7 Customer Support

Average 99.9% Success Rate

More than 800,000 Satisfied Customers Worldwide

Multi-Platform capabilities - Windows, Mac, Android, iPhone, iPod, iPad, Kindle

We provide exam PDF and VCE of Cisco, Microsoft, IBM, CompTIA, Oracle and other IT Certifications. You can view Vendor list of All Certification Exams offered:

https://www.lead4pass.com/allproducts

#### **Need Help**

Please provide as much detail as possible so we can best assist you. To update a previously submitted ticket:

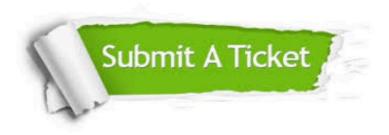

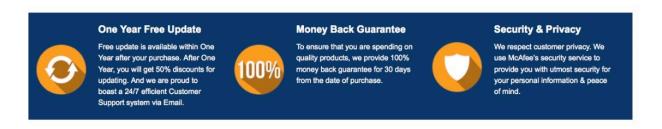

Any charges made through this site will appear as Global Simulators Limited.

All trademarks are the property of their respective owners.

Copyright © lead4pass, All Rights Reserved.